issp-CCMSハンズオン

### HΦ講習会: HΦの概要

#### 山地洋平 東京大学大学院工学系研究科附属量子相エレクトロニクス研究センター

1. HΦとは? 2. HΦでできること 3. HΦをどう使うか 4. HΦの使用例

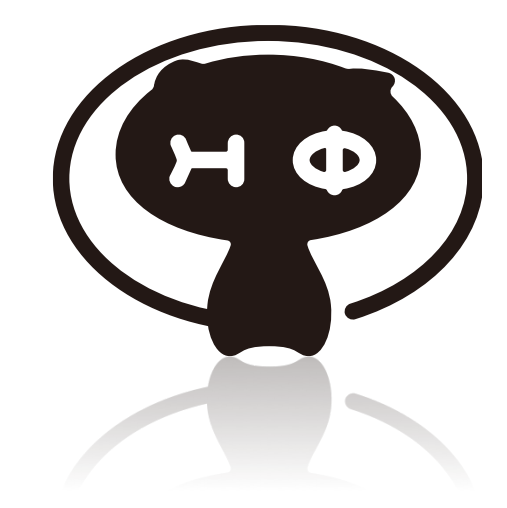

### HΦとは

実験と理論の直接比較・数値計算手法開発促進を目指して

量子格子模型の数値厳密対角化法は、量子多体問題、とくに 強相関電子系の数値的研究を行う際の最も基本的な手法です。 西森秀稔教授( 東京工業大学) が開発された量子スピン模型に 対する先駆的な数値対角化パッケージTITPACK[1]は、その公開 以来20年以上にわたって幅広いユーザーに利用されてきました。 HΦはTITPACK に代わる並列計算機対応数値対角化パッケージ を目指して開発されました。遍歴電子系を含む幅広い量子格子模型 に柔軟に適用でき、さらに高並列に対応するソフトウェアです。 2015/2016年度東大物性研ソフトウェア開発・高度化支援[2]を受け 開発を進めています。

[1] http://www.stat.phys.titech.ac.jp/~nishimori/titpack2\_new/index-e.html [2] http://www.issp.u-tokyo.ac.jp/supercom/rsayh2/softwea-dev

### HΦとは

実験と理論の直接比較・数値計算手法開発促進を目指して

数値厳密対角化法による量子格子模型ソルバー -広汎な多体量子系に対応

-ランチョス法[1]: 基底状態及び低励起状態の波動関数 -熱的純粋量子(TPQ)[2]: 有限温度物理量計算 -ハイブリッド並列化

[1] E. Dagotto, Rev. Mod. Phys. 66, 763 (1994) . [2] S. Sugiura, A. Shimizu, Phys. Rev. Lett. 108, 240401 (2012).

オープンソース・ソフトウェア

ライセンス: GNU GPL version3\* \*自由に使ったり、変更したり、頒布してください。 ただし、HΦの開発者の著作権をみとめ、変更を明示し、 再配布もGPLv3で行ってください。

## HΦでできること: 量子格子模型

・計算できる系

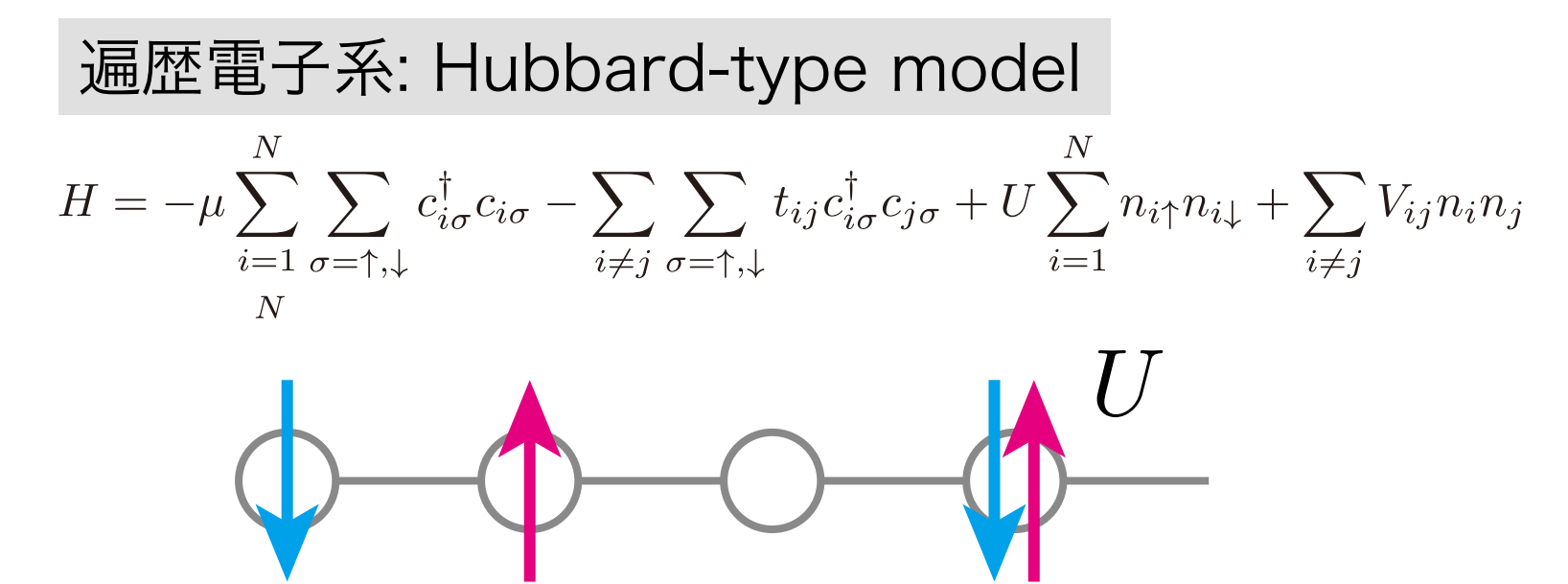

Fermion Hubbard: 粒子数・トータルS,保存 HubbardNConserved: 粒子数保存·トータルS,非保存 Fermion HubbardGC: 粒子数·トータルS,非保存

# HΦでできること: 量子格子模型

・計算できる系

局在スピン系: Heisenberg-type model  $H=-h\sum_{i=1}^{N}S_i^z+\Gamma\sum_i S_i^x+D\sum_i S_i^zS_i^z+\sum_{i,j}\sum_{\alpha,\beta=x,y,z}J_{ij}^{\alpha\beta}S_i^{\alpha}S_j^{\beta}$ 禁制  $\mathbf{D}^J$ 

Spin: トータルS<sub>z</sub>保存 SpinGC: トータルS<sub>z</sub>非保存

S > 1/2にも対応

# HΦでできること: 量子格子模型

・計算できる系

複合系: Kondo-Lattice-type model

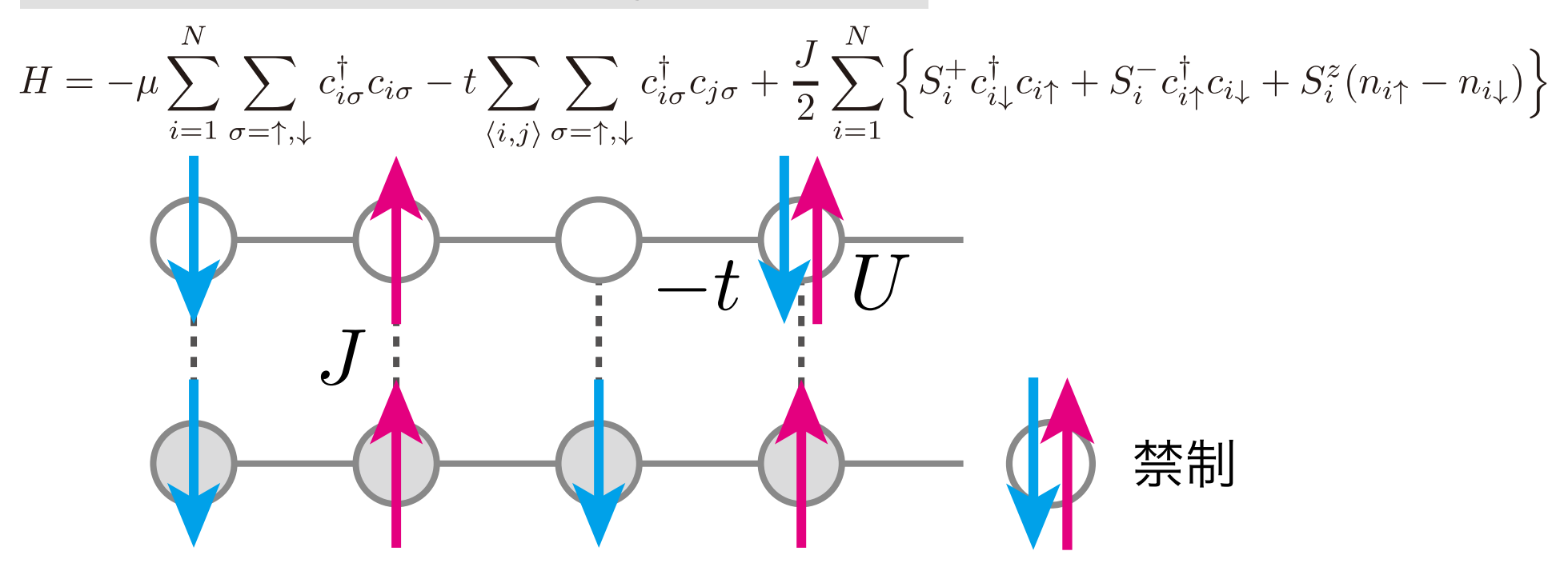

Kondo Lattice: 粒子数・トータルS,保存 Kondo LatticeGC: 粒子数·トータルS,非保存

# HΦでできること: 計算手法

・計算手法

### 完全対角化法

-ハミルトニアン行列の生成 -Lapackによる対角化: ZHEEV等 →小さな系の計算とLanczos&TPQの精度確認

ハミルトニアン行列生成: SpinGC

$$
\hat{H} = \sum_{i,j} J_{i,j}^{\alpha\beta} \hat{S}_i^{\alpha} \hat{S}_j^{\beta} \rightarrow H_{ij} = \langle i | \hat{H} | j \rangle
$$

基底の例: 3スピン基底

$$
\begin{array}{rcl}\n\vert 0\rangle & = \vert \downarrow \downarrow \downarrow \rangle \\
\vert 1\rangle & = \vert \uparrow \downarrow \downarrow \rangle \\
\vert 2\rangle & = \vert \downarrow \uparrow \downarrow \rangle \\
\vert 3\rangle & = \vert \uparrow \uparrow \downarrow \rangle \\
\vert 4\rangle & = \vert \downarrow \uparrow \uparrow \rangle \\
\vert 5\rangle & = \vert \downarrow \downarrow \uparrow \rangle \\
\vert 6\rangle & = \vert \downarrow \uparrow \uparrow \rangle \\
\vert 7\rangle & = \vert \uparrow \uparrow \uparrow \rangle\n\end{array}
$$

## HΦでできること: 計算手法

・計算手法

Lanczos法: ハミルトニアン行列を生成しない大規模粗行列解法

Krylov部分空間の一種  
\n
$$
\mathcal{K}_L(\hat{H},|\phi_0\rangle) = \{|\phi_0\rangle, \hat{H}|\phi_0\rangle, \dots, \hat{H}^{L-1}|\phi_0\rangle\}
$$
\n
$$
= \{|\phi_0\rangle, |\phi_1\rangle, \dots, |\phi_{L-1}\rangle\} \quad (\text{正)}
$$

上手に正規直交化する場合、最小で波動関数2本を 記憶すれば基底状態あるいは低励起状態を計算できる →Lanczos法

## HΦでできること: 計算手法

Lanczos法 do k=1, N<sub>step</sub> (|φ<sub>-1</sub>⟩ = 0)  
\n|φ̄<sub>k</sub>⟩ = Æ|φ<sub>k-1</sub>⟩ - β<sub>k-1</sub>|φ<sub>k-2</sub>⟩ - α<sub>k-1</sub>|φ<sub>k-1</sub>⟩  
\nα<sub>k</sub> = ⟨φ<sub>k</sub>|
$$
\hat{H}
$$
|φ<sub>k</sub>⟩  
\nβ<sub>k</sub> = ⟨φ<sub>k-1</sub>| $\hat{H}$ |φ<sub>k</sub>⟩ =  $\sqrt{\langle \tilde{\phi}_k | \tilde{\phi}_k \rangle}$   
\n|φ<sub>k</sub>⟩ = |φ̄<sub>k</sub>⟩/√ $\langle \tilde{\phi}_k | \tilde{\phi}_k \rangle$ 

enddo

$$
\hat{H} \doteq \hat{H}_{\rm td} = \left[\begin{array}{cccc} \alpha_0 & \beta_1 & 0 & 0 & \dots \\ \beta_1 & \alpha_1 & \beta_2 & 0 & \dots \\ 0 & \beta_2 & \alpha_2 & \beta_3 & \dots \\ 0 & 0 & \beta_3 & \alpha_3 & \dots \\ \vdots & \vdots & & & \ddots \end{array}\right] \begin{array}{c} \rightarrow \equiv \equiv \pm \gamma \mp \beta \mp \beta \mp \beta \mp \delta \pmod{3} \\ \text{N} \equiv \mu \mp \pi \gamma \mp \beta \mp \delta \pmod{3} \\ \text{N} \equiv \mu \mp \pi \gamma \mp \gamma \mp \delta \pmod{3} \\ \text{N} \equiv \pm \gamma \mp \delta \pmod{3} \\ \text{N} \equiv \pm \gamma \mp \delta \pmod{3} \\ \text{N} \equiv
$$

#### $\pi \rightarrow \pm \mathbb{Z}$  ,  $\pi \rightarrow \pm \mathbb{Z}$ HΦでできること: 計算手法

・計算手法

Imada & Takahashi (1986) Jaklic & Prelovsek (1994) Hams & De Raedt (2000)

有限温度計算: カノニカル平均を典型的な波動関数による期待値で置き換える

Imada & Takahashi (1986)

1) 
$$
|\Phi_T\rangle = e^{-\frac{\beta}{2}\hat{H}} |\Phi_0\rangle \frac{1}{\sqrt{Z}} \sum_m |\phi_m\rangle \simeq \text{(random vector)}
$$
  
\n $(\hat{H}|\phi_m\rangle = E_m |\phi_m\rangle)$   
\n2)  $|\Phi_T\rangle = e^{-\frac{\beta}{2}\hat{H}} |\Phi_0\rangle / \sqrt{\langle \Phi_0| e^{-\beta \hat{H}} |\Phi_0\rangle}$   
\n $\Rightarrow \langle \Phi_T|\hat{O}|\Phi_T\rangle = \sum_m e^{-\beta E_m} \langle \phi_m|\hat{O}|\phi_m\rangle /Z$ 

for  $[\hat{H}, \hat{O}] = 0$ 

#### $\pi \rightarrow \pm \mathbb{Z}$  ,  $\pi \rightarrow \pm \mathbb{Z}$ HΦでできること: 計算手法

・計算手法

有限温度計算: カノニカル平均を典型的な波動関数による期待値で置き換える

Replacing canonical ensemble with typical wave functions

Sugiura & Shimizu, PRL 108, 240401 (2012) Thermal Pure Quantum (TPQ) States

Initial state ( at  $T = +\infty$  ):  $|\Phi_0\rangle = (Random vector)$ If possible, taking random average do  $k=1, N_{\text{sten}}$  $|\Phi_k\rangle = (\ell - \hat{H}/N) |\Phi_{k-1}\rangle / \sqrt{\langle \Phi_{k-1} | (\ell - \hat{H}/N)^2 | \Phi_{k-1}\rangle}$  $u_k = \langle \Phi_k | \hat{H} | \Phi_k \rangle$  $\beta = 2(k/N)/(\ell - u_k)$  ( $\beta = 1/k_B T$ )  $\overline{O}(\beta) = \langle \Phi_k | \hat{O} | \Phi_k \rangle + \mathcal{O}(1/N)$  even for  $[\hat{H}, \hat{O}] \neq 0$ enddo

#### $\pi \rightarrow \pm \mathbb{Z}$  ,  $\rightarrow \pm \mathbb{Z}$ HΦでできること: 並列計算

- ・ハイブリッド並列
- -共有メモリ並列(OpenMP) スレッド -分散メモリ並列(MPI) プロセス

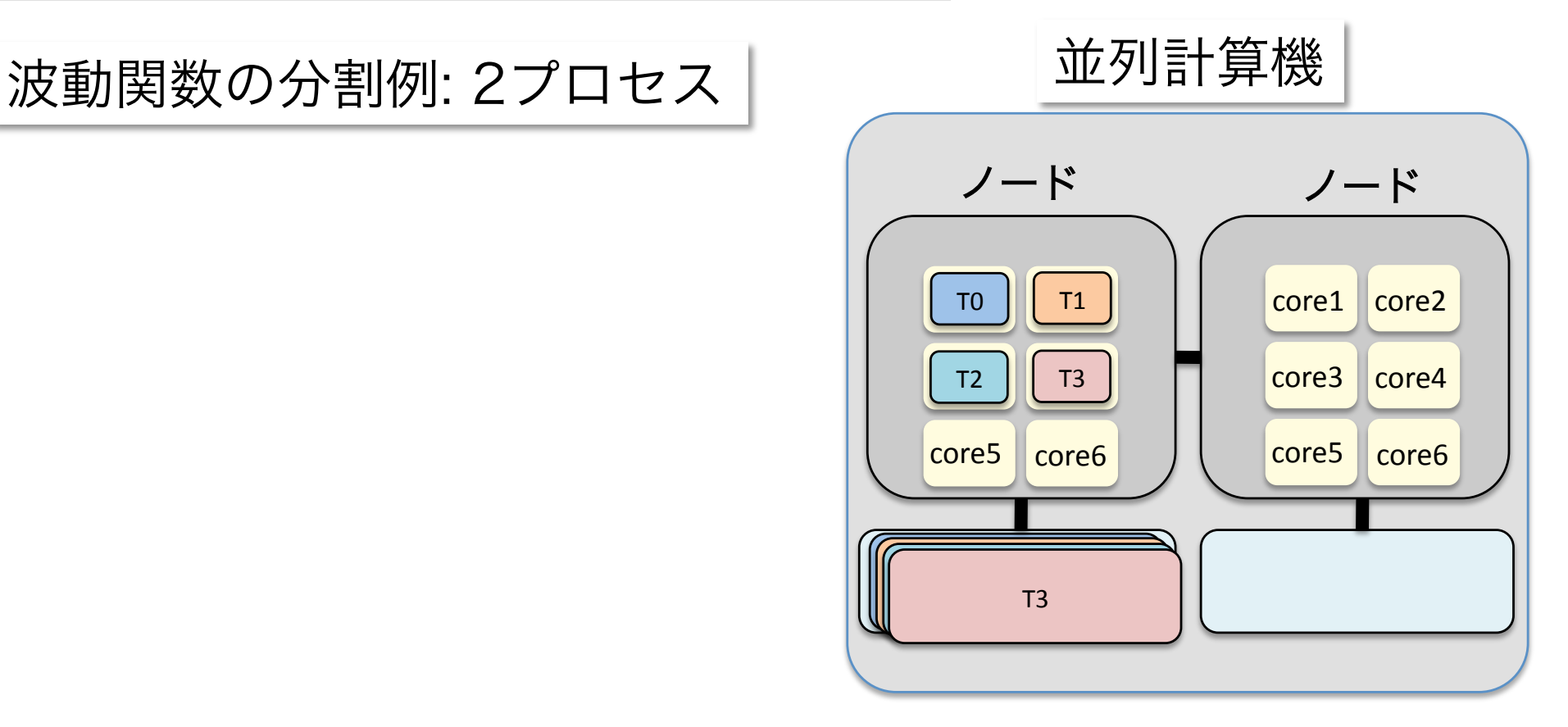

#### $\pi \rightarrow \pm \mathbb{Z}$  ,  $\rightarrow \pm \mathbb{Z}$ HΦでできること: 並列計算

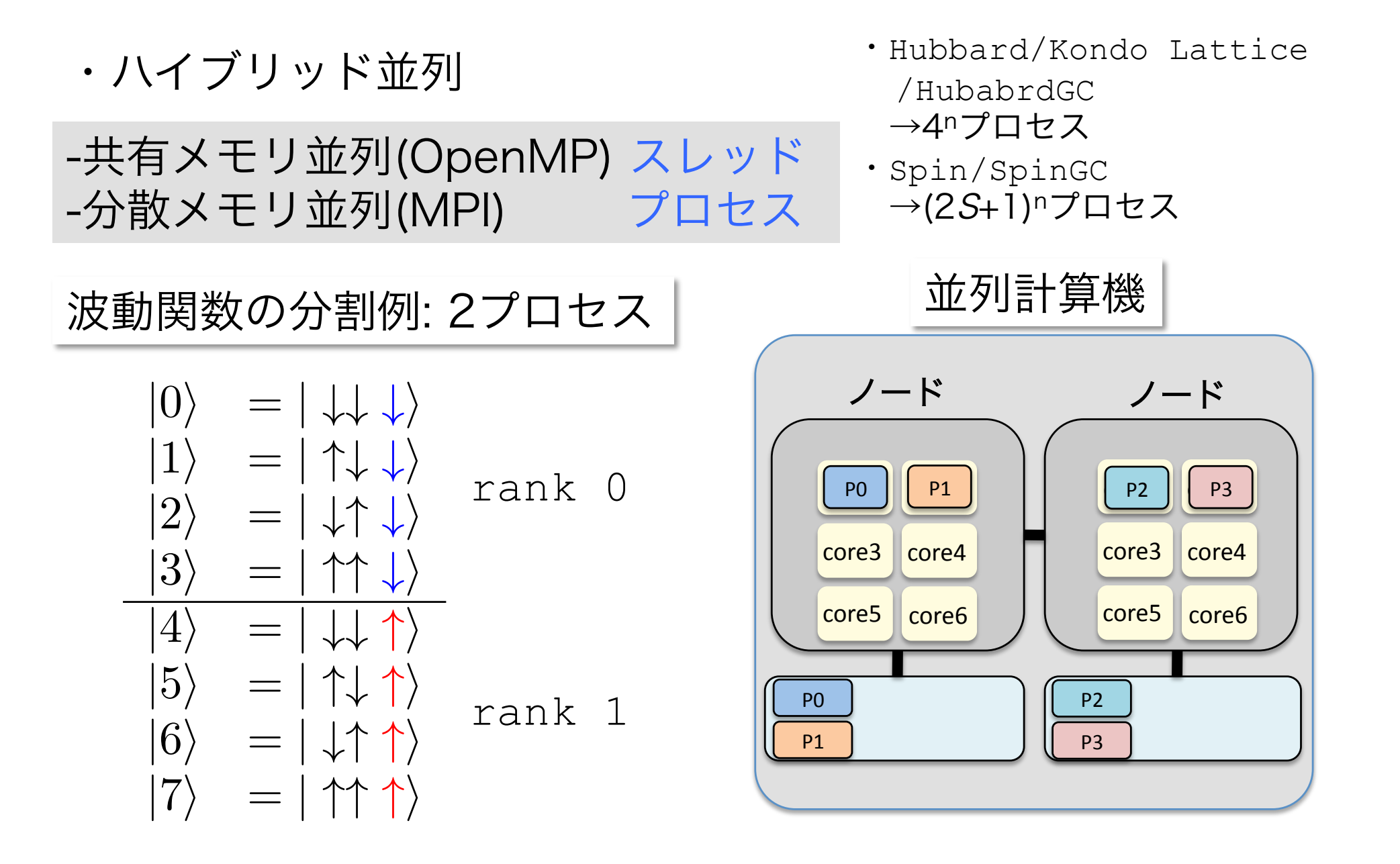

 $U$ のたどうはらか HΦをどう使うか

・計算モード

-スタンダード・モード

StdFace.def for 1D S=1/2 Heisenberg model

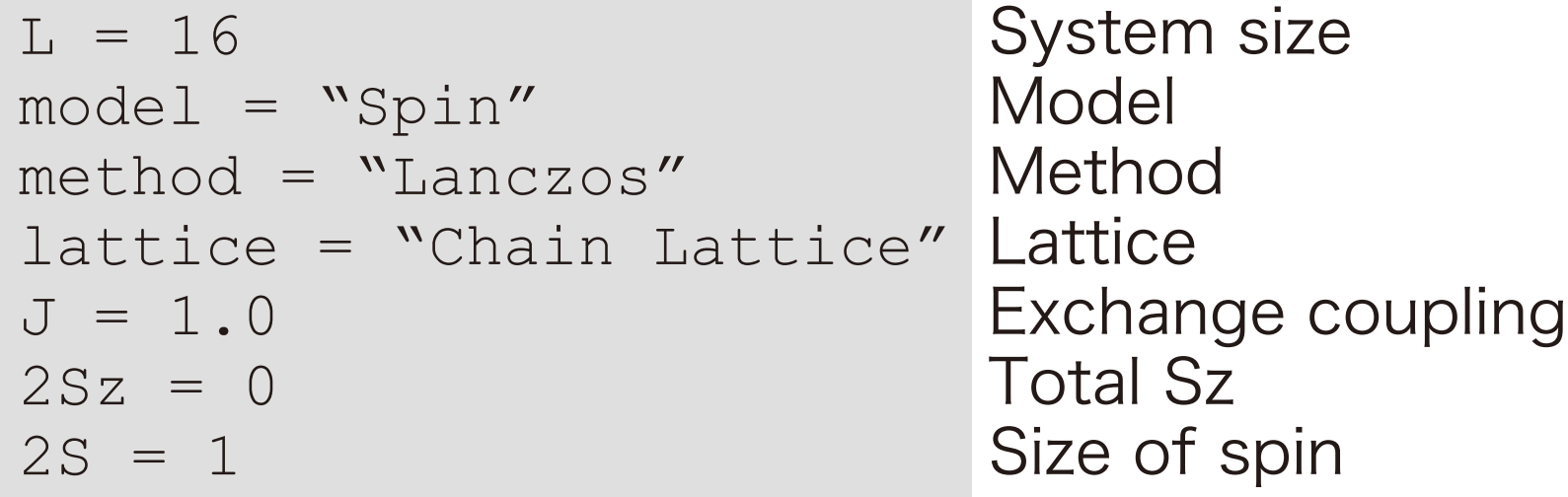

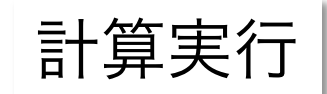

*PATH*/HPhi -s StdFace.def mpirun -np *xx PATH*/HPhi -s StdFace.def (*xx*: # of process)

# HΦをどう使うか

・StdFace.def内パラメータ

model: Fermion Hubbard Fermion HubbardGC Spin SpinGC Kondo Lattice

method: Lanczos TPQ Full Diag

lattice: Chain Lattice Square Lattice Triangular Lattice Honeycomb Lattice Kagome Lattice Ladder & more

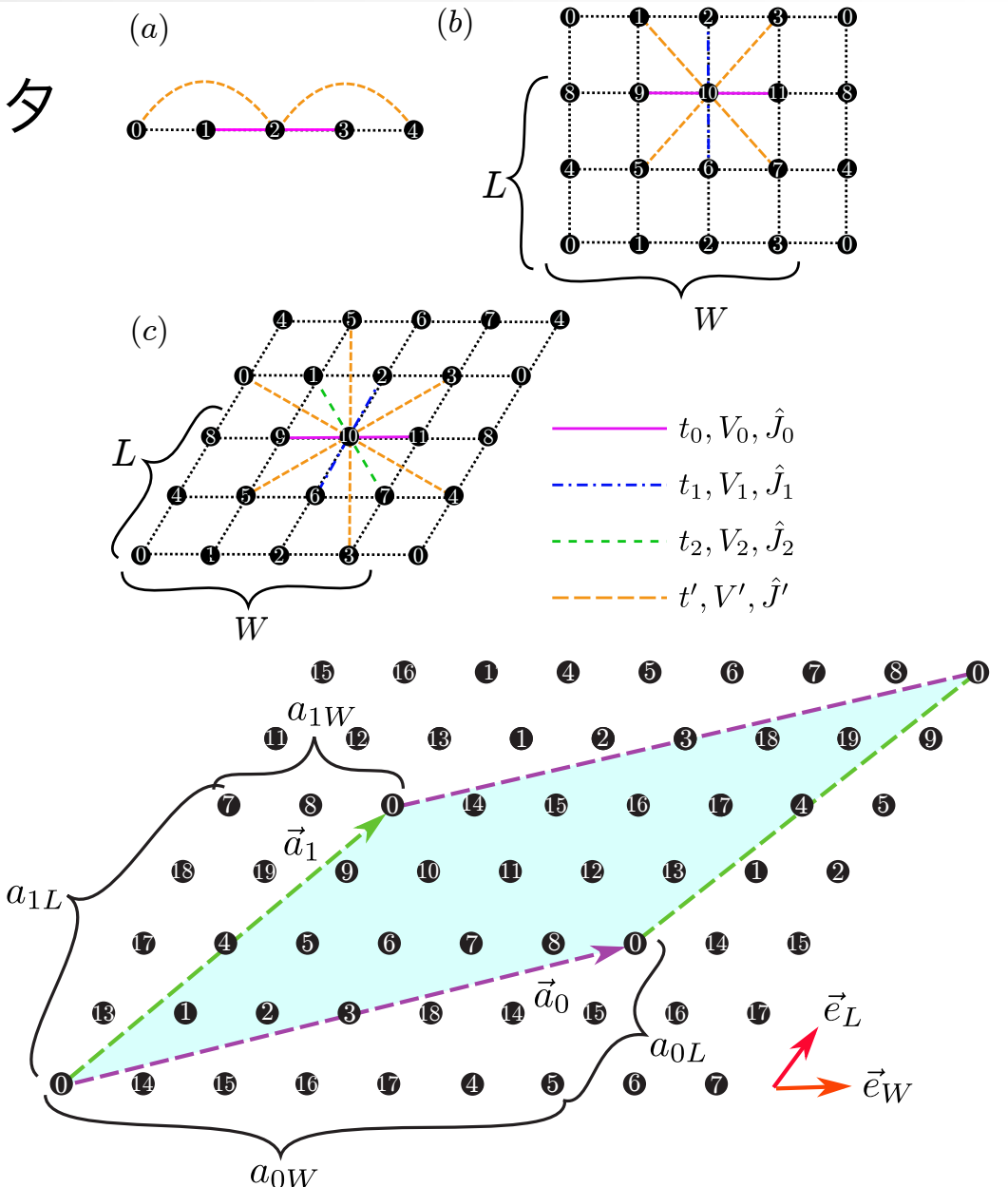

 $U$ のたどうはらか HΦをどう使うか

・計算モード

-スタンダード・モード

### **Output**

Lanczos  $\langle H \rangle$ ,  $\langle c_{i\sigma_1}^{\dagger} c_{j\sigma_2} \rangle$ ,  $\langle c_{i\sigma_1}^{\dagger} c_{j\sigma_2} c_{k\sigma_3}^{\dagger} c_{\ell\sigma_4} \rangle$ <br>TPQ  $1/T$ ,  $\langle H \rangle$ ,  $\langle H^2 \rangle$ ,  $\langle c_{i\sigma_1}^{\dagger} c_{j\sigma_2} \rangle$ ,  $\langle c_{i\sigma_1}^{\dagger} c_{j\sigma_2} c_{k\sigma_3}^{\dagger} c_{\ell\sigma_4} \rangle$ TPQ Full Diag  $\langle H \rangle$ ,  $\langle n_i \uparrow n_{i\downarrow} \rangle$ ,  $\langle (\sum \vec{S}_i)^2 \rangle$ ,  $\langle c_{i\sigma_1}^{\dagger} c_{j\sigma_2} \rangle$ ,  $\langle c_{i\sigma_1}^{\dagger} c_{j\sigma_2} c_{k\sigma_3}^{\dagger} c_{\ell\sigma_4} \rangle$ 

 $U$ のたどうはらか HΦをどう使うか

・計算モード

-エキスパート・モード

$$
H = \sum_{i,j} \sum_{\sigma_1, \sigma_2} t_{i\sigma_1 j\sigma_2} c_{i\sigma_1}^{\dagger} c_{j\sigma_2} + \sum_{i,j,k,\ell} \sum_{\sigma_1, \sigma_2, \sigma_3, \sigma_4} I_{i\sigma_1 j\sigma_2; k\sigma_3 \ell \sigma_4} c_{i\sigma_1}^{\dagger} c_{j\sigma_2} c_{k\sigma_3}^{\dagger} c_{\ell\sigma_4}
$$

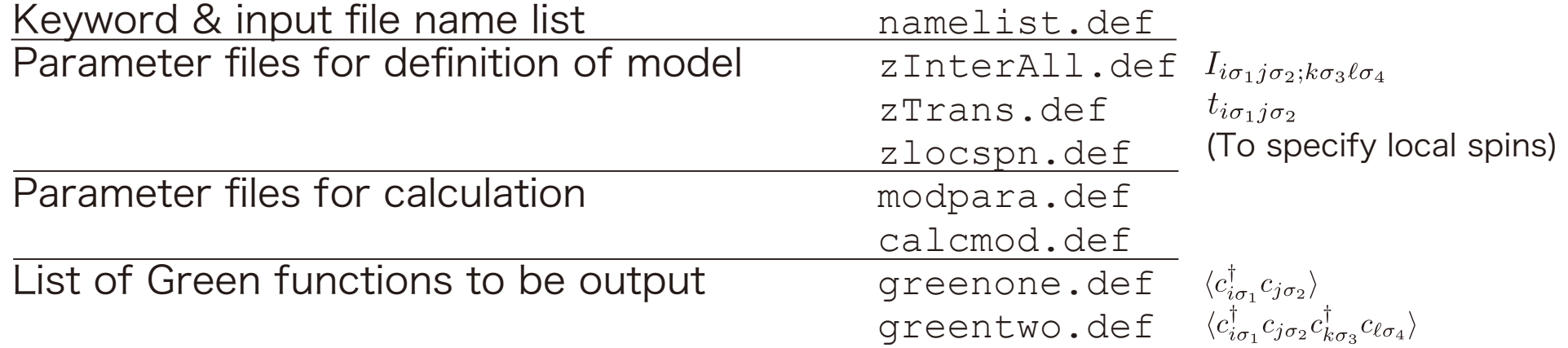

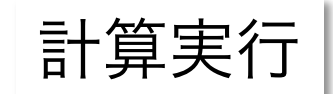

*PATH*/HPhi -e namelist.def mpirun -np *xx PATH*/HPhi -e namelist.def

TPQの使用例: Na<sub>2</sub>IrO<sub>3</sub>の比熱

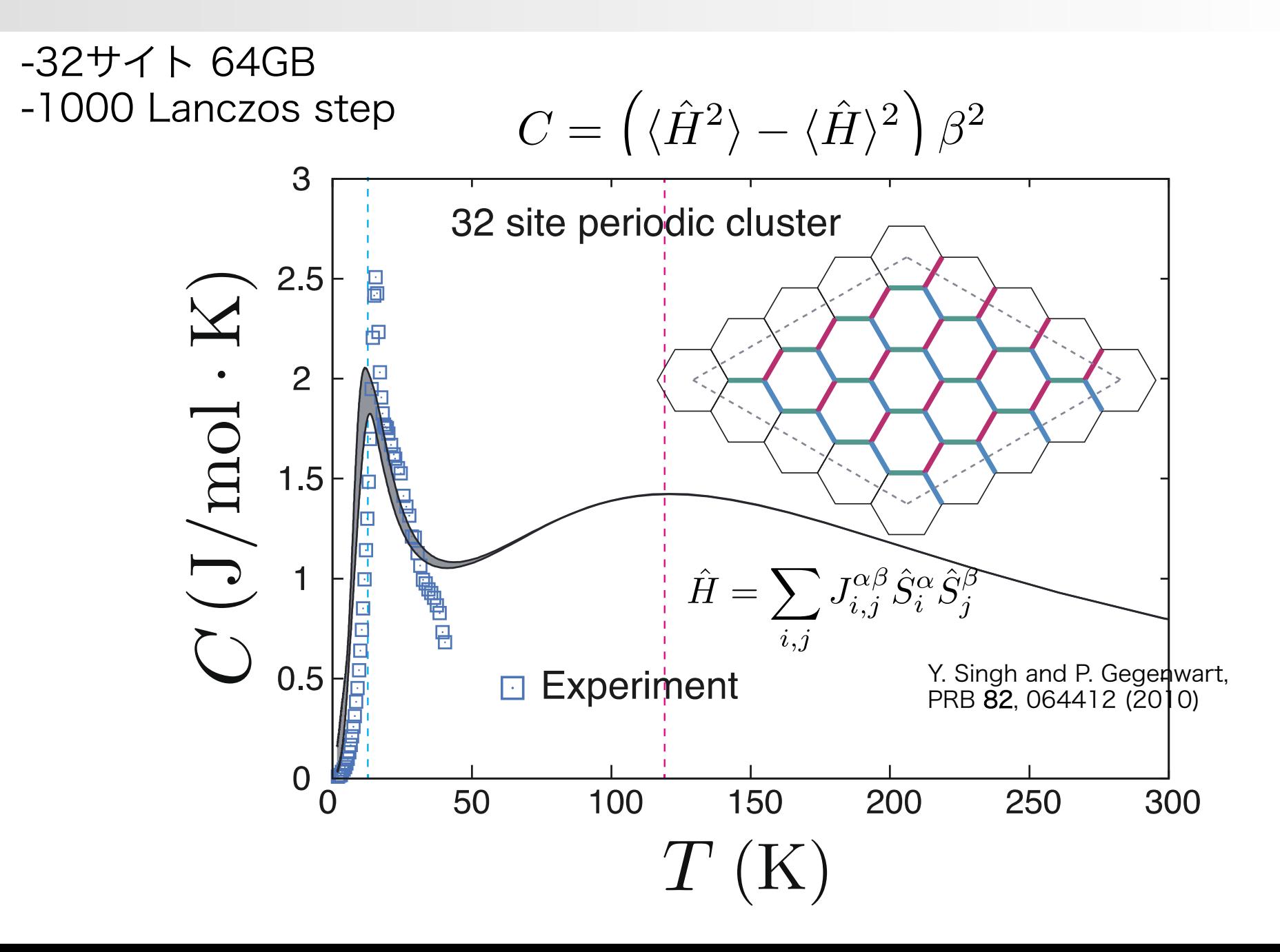

### TPQの使用例: Na<sub>2</sub>IrO<sub>3</sub>の構造因子

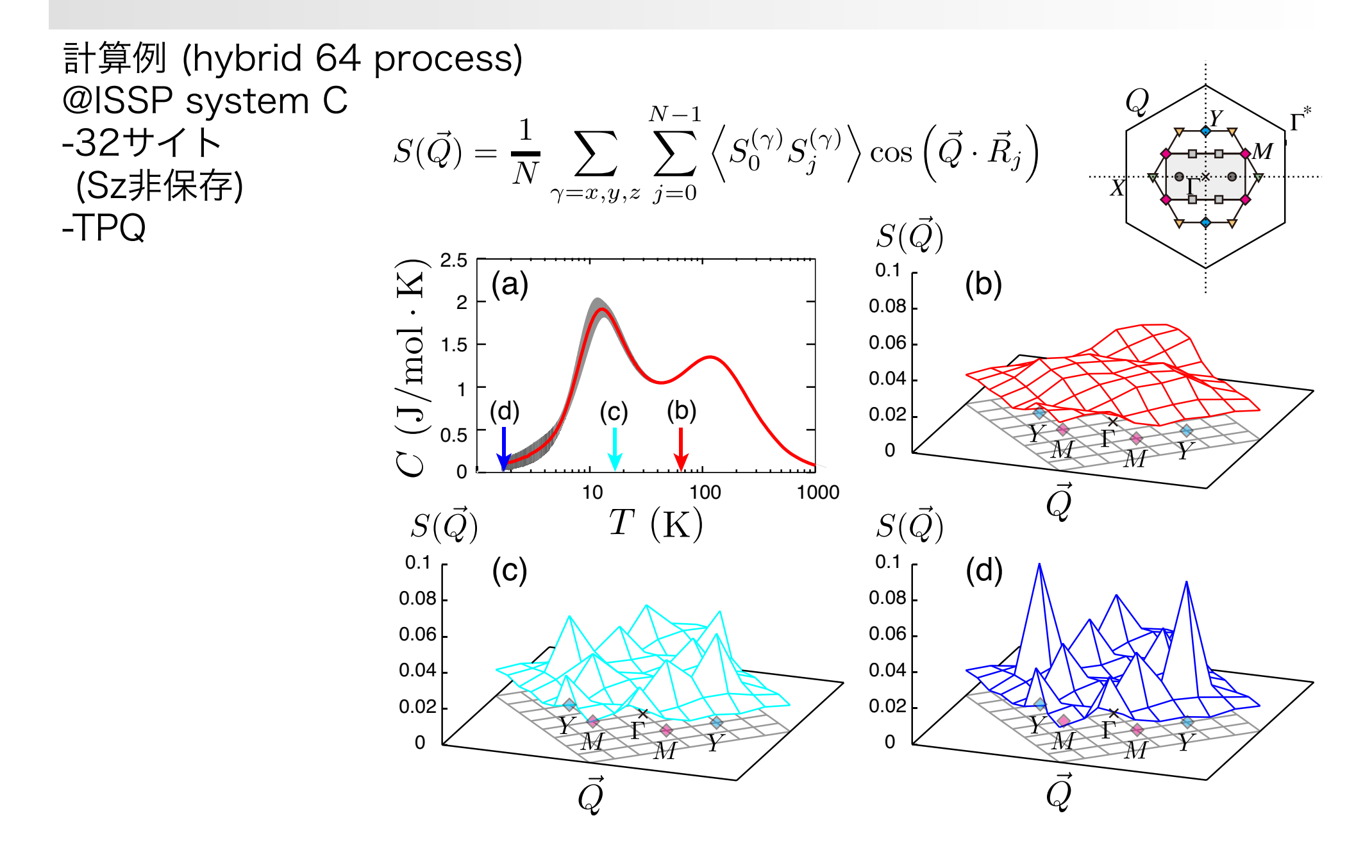

付録: Na<sub>2</sub>IrO<sub>3</sub>のハミルトニアン

$$
\hat{H} = \sum_{\Gamma=X,Y,Z,Z_{2\mathrm{nd}},3}\sum_{\langle \ell,m\rangle \in \Gamma} \vec{\hat{S}}_{\ell}^T \mathcal{J}_{\Gamma} \vec{\hat{S}}_m \qquad \vec{\hat{S}}_{\ell}^T = (\hat{S}_{\ell}^x,\hat{S}_{\ell}^y,\hat{S}_{\ell}^z)
$$

$$
\mathcal{J}_X = \begin{bmatrix} -23.9 & -3.1 & -8.4 \\ -3.1 & 3.2 & 1.8 \\ -8.4 & 1.8 & 2.0 \end{bmatrix} \text{ (meV)}
$$

$$
\mathcal{J}_Y = \begin{bmatrix} 3.2 & -3.1 & 1.8 \\ -3.1 & -23.9 & -8.4 \\ 1.8 & -8.4 & 2.0 \end{bmatrix} \text{ (meV)}
$$

$$
\mathcal{J}_Z = \left[ \begin{array}{cc} 4.4 & -0.4 & 1.1 \\ -0.4 & 4.4 & 1.1 \\ 1.1 & 1.1 & -30.7 \end{array} \right] \text{ (meV)}
$$

$$
\mathcal{J}_{Z_{2nd}} = \begin{bmatrix} -0.8 & 1.0 & -1.4 \\ 1.0 & -0.8 & -1.4 \\ -1.4 & -1.4 & -1.2 \end{bmatrix} \text{ (meV)}
$$

$$
\mathcal{J}_3 = \begin{bmatrix} 1.7 & 0.0 & 0.0 \\ 0.0 & 1.7 & 0.0 \\ 0.0 & 0.0 & 1.7 \end{bmatrix} \text{ (meV)}
$$

$$
\begin{array}{c}\n\begin{array}{c}\n\mathbf{b} \\
\hline\n\mathbf{c} \\
\hline\n\mathbf{c} \\
\hline\n\mathbf{c} \\
\hline\n\mathbf{c} \\
\hline\n\mathbf{c} \\
\hline\n\mathbf{c} \\
\hline\n\mathbf{c} \\
\hline\n\mathbf{c} \\
\hline\n\mathbf{c} \\
\hline\n\mathbf{c} \\
\hline\n\mathbf{c} \\
\hline\n\mathbf{c} \\
\hline\n\mathbf{c} \\
\hline\n\mathbf{c} \\
\hline\n\mathbf{c} \\
\hline\n\mathbf{c} \\
\hline\n\mathbf{c} \\
\hline\n\mathbf{c} \\
\hline\n\mathbf{c} \\
\hline\n\mathbf{c} \\
\hline\n\mathbf{c} \\
\hline\n\mathbf{c} \\
\hline\n\mathbf{c} \\
\hline\n\mathbf{c} \\
\hline\n\mathbf{c} \\
\hline\n\mathbf{c} \\
\hline\n\mathbf{c} \\
\hline\n\mathbf{c} \\
\hline\n\mathbf{c} \\
\hline\n\mathbf{c} \\
\hline\n\mathbf{c} \\
\hline\n\mathbf{c} \\
\hline\n\mathbf{c} \\
\hline\n\mathbf{c} \\
\hline\n\mathbf{c} \\
\hline\n\mathbf{c} \\
\hline\n\mathbf{c} \\
\hline\n\mathbf{c} \\
\hline\n\mathbf{c} \\
\hline\n\mathbf{c} \\
\hline\n\mathbf{c} \\
\hline\n\mathbf{c} \\
\hline\n\mathbf{c} \\
\hline\n\mathbf{c} \\
\hline\n\mathbf{c} \\
\hline\n\mathbf{c} \\
\hline\n\mathbf{c} \\
\hline\n\mathbf{c} \\
\hline\n\mathbf{c} \\
\hline\n\mathbf{c} \\
\hline\n\mathbf{c} \\
\hline\n\mathbf{c} \\
\hline\n\mathbf{c} \\
\hline\n\mathbf{c} \\
\hline\n\mathbf{c} \\
\hline\n\mathbf{c} \\
\hline\n\mathbf{c} \\
\hline\n\mathbf{c} \\
\hline\n\mathbf{c} \\
\hline\n\mathbf{c} \\
\hline\n\mathbf{c} \\
\hline\n\mathbf{c} \\
\hline\n\mathbf{c} \\
\hline\n\mathbf{c} \\
\hline\n\mathbf{c} \\
\hline\n\mathbf{c} \\
\hline\n\mathbf{c} \\
$$

### TPQの使用例: 実験データと理論模型の比較

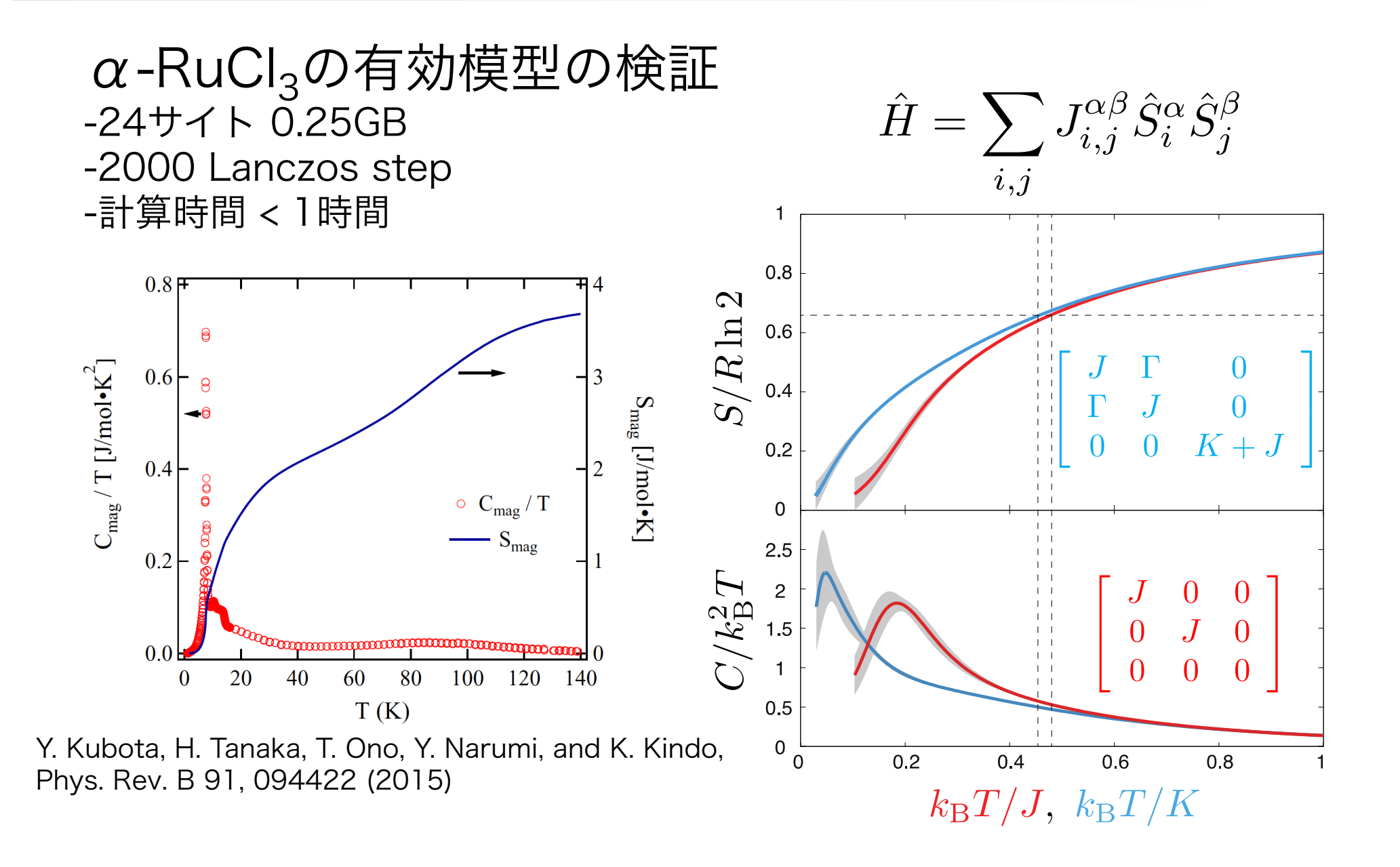

HΦを使ってみましょう!

実験と理論の直接比較・数値計算手法開発促進へ

### -広汎な量子格子模型に対応した高並列数値ソルバー -Lanczos法による基底状態計算 -TPQ法による有限温度計算

演習問題 1. S=1/2 dimer (完全対角化) 2. S=1/2 dimer (Lanczos) 3.  $J_1$ - $J_2$  Heisenberg model (Lanczos, TPQ) 4. Kitaev model (Lanczos, TPQ) 5. Hubbard chain (Lanczos, TPQ)

### チームHΦ (敬称略、順不同)

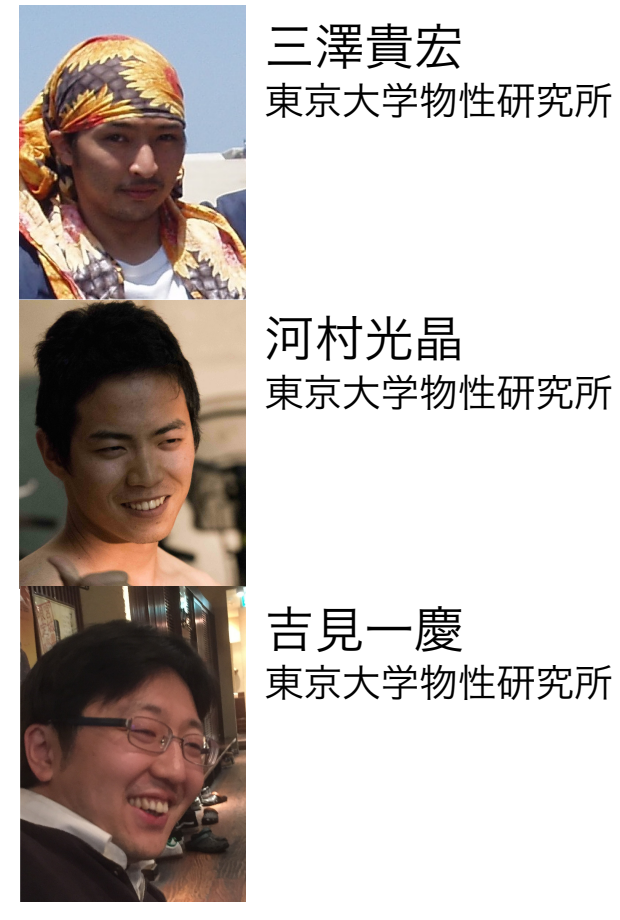

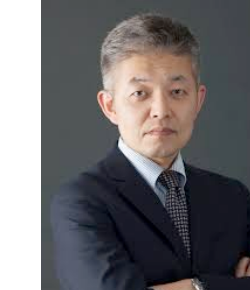

河村光晶 東京大学物性研究所

藤堂眞治 東京大学大学院 理学系研究科

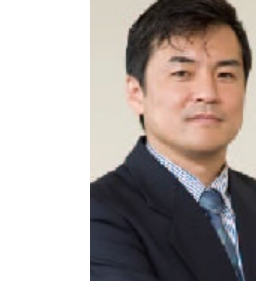

川島直輝 東京大学物性研究所

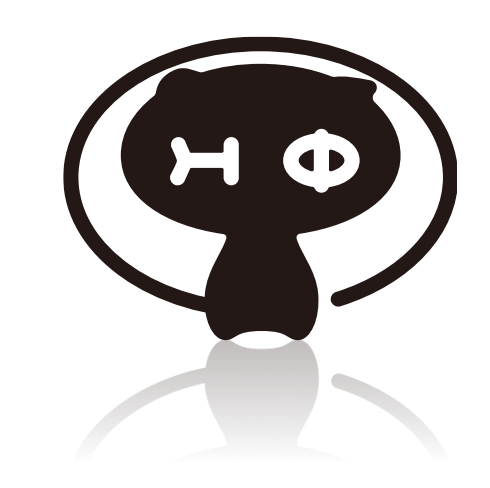

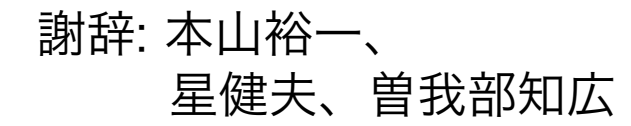